## <span id="page-0-0"></span>nftables, far more than %s/ip/nf/g

### Éric Leblond

Nefilter Coreteam

February 18, 2015

Éric Leblond (Nefilter Coreteam) [nftables, far more than %s/ip/nf/g](#page-56-0) February 18, 2015 1/65

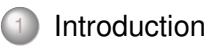

#### [Netfilter in 2013](#page-3-0)

- [Iptables limitations](#page-12-0)
- [Nftables, an Iptables replacement](#page-18-0)
- 5 [Advantages of the approach](#page-29-0)
- [An updated user experience](#page-33-0)
- [The future](#page-53-0)

## **[Conclusion](#page-55-0)**

# <span id="page-2-0"></span>Éric Leblond

#### Hacker and contractor

- Co founder of Stamus Networks
- Started and developped NuFW, the authenticating firewall
- Core developer of Suricata IDS/IPS

#### Netfilter Coreteam member

- Work on kernel-userspace interaction
- $\circ$  Kernel hacking
- ulogd2 maintainer  $\circ$
- Port of Openoffice firewall to Libreoffice

## <span id="page-3-0"></span>**History**

### ipchains (1997)

- Linux 2.2 firewalling
- $\circ$ stateless
- Developped by Paul 'Rusty' Russel  $\circ$

## iptables (2000)

- Linux 2.4 firewalling
- Stateful tracking and full NAT support  $\circ$
- in-extremis IPv6 support

#### Netfilter project

- 'Rusty' Russel developed iptables and funded Netfilter project
- Netfilter coreteam was created to consolidate the community

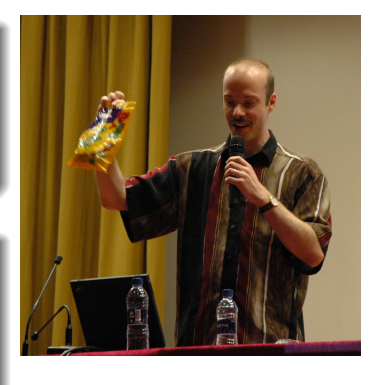

Éric Leblond (Nefilter Coreteam) [nftables, far more than %s/ip/nf/g](#page-0-0) February 18, 2015 6 / 65

## **Features**

## Filtering and logging

- Filtering
	- on protocol fields
	- on internal state
- Packet mangling
	- Change TOS
	- Change TTL
	- Set mark

#### Connection tracking

- Stateful filtering
- Helper to support protocol like FTP

#### Network Address Translation

- Destination Network Address Translation
- Source Network Address Translation

Eric Leblond (Nefilter Coreteam) **httables, far more than %s/ip/nf/g** February 18, 2015 7 / 65

## Netfilter inside kernel

#### **Hooks**

- Hooks at different points of network stack
- Verdict can be issued and skb can be modified
- To each hook correspond at least table
- Different families
	- filter
	- raw
	- nat
	- mangle

Loading a module create the table

#### Connection tracking tasks

- Maintain a hash table with known flows
- Detect dynamic connection opening for some protocols

## Major components

#### Netfilter filtering

- In charge of accepting, blocking, transforming packets
- Configured by ioctl

#### Connection tracking

- Analyse traffic and maintain flow table
- Cost in term of performance
- Increase security

#### iptables

- Configuration tools
- Update ruleset inside kernel

## The nfnetlink (r)evolution

#### Nfnetlink

- First major evolution of Netfilter (Linux 2.6.14, 2005)
- Netfilter dedicated configuration and message passing  $\circ$ mechanism

#### New interactions

- NFLOG: enhanced logging system
- NFQUEUE: improved userspace decision system
- NFCT: get information and update connection tracking entries

#### Based on Netlink

- datagram-oriented messaging system
- passing messages from kernel to user-space and vice-versa

## Netlink

#### Header format

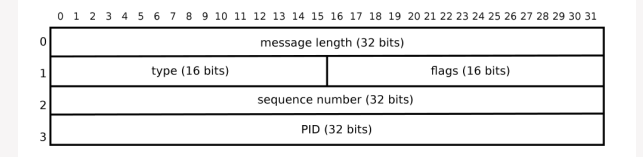

Figure 2. Layout of a Netlink message header

#### Payload format

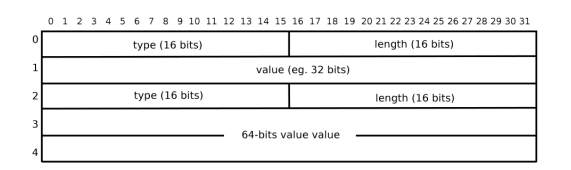

Figure 3. An example of a hypothetical Netlink payload in TLV format

Éric Leblond (Nefilter Coreteam) [nftables, far more than %s/ip/nf/g](#page-0-0) February 18, 2015 11/65

#### conntrack-tools

- conntrackd
	- connection tracking replication daemon
	- provide high availability
	- developped by Pablo Neira Ayuso
- conntrack: command line tool to update and query connection tracking

#### ulogd2

- logging daemon
- handle packets and connections logging

#### ipset

- Efficient set handling
- Address list or more complex set
- Reach vanilla kernel in 2011 (Linux 2.6.39)

#### nfacct

- Efficient accounting system
- Appeared in 2012

#### How much code

- 70000 LOC reside in kernelspace
- around 50000 LOC in user-space

#### Iptables extensions

- 111 iptables extensions.
- Various tasks:
	- tcp
	- cluster
	- bpf
	- statistic

<span id="page-12-0"></span>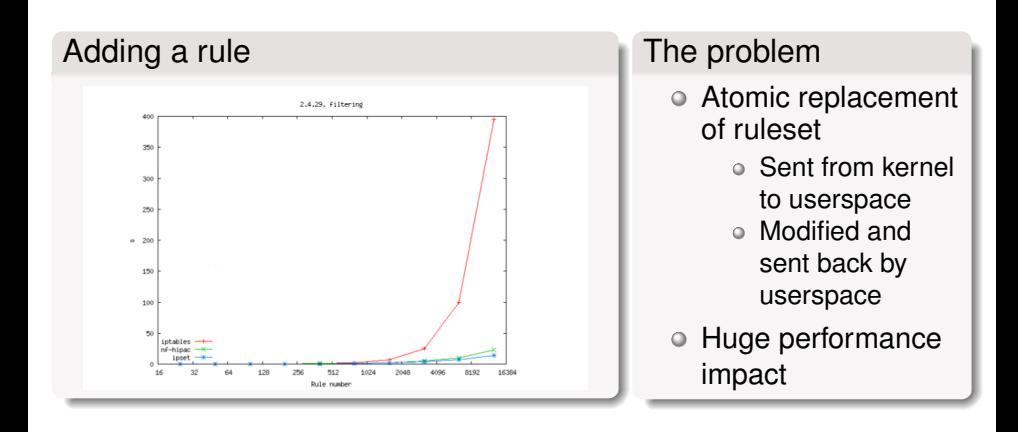

#### Network gets dynamic

- Firewall can't be static anymore
	- Cloud
	- IP reputation

Combinatory explosion : one rule per-server and protocol

#### Set handling

- Set handling is made via ipset
- Efficient but not as integrated as possible

## Code duplication

#### Different filtering family

- Netfilter classic filtering
- Brigde filtering
- Arp filtering
- IPv4 and IPv6

#### Matches and target

- Similar code in numerous Netfilter module
- Nothing is shared  $\circ$
- Manual parsing

#### ABI breakage

- Binary exchange between userspace and kernel  $\bullet$
- No modification possible without touching kernel  $\circ$

#### Trusting userspace

- Kernel is parsing a binary blob
- Possible to break the internal parser

#### Frontend and iptables

- No officially available library
- Frontend fork iptables command

#### libiptables

- Available inside iptables sources
- Not a public library
- API and ABI breakage are not checked during version upgrade

Module loading is the key

- Chains are created when module init
- Induce a performance cost even without rules  $\circ$

No configuration is possible

- Chains are hardcoded
- FORWARD is created on a server

## <span id="page-18-0"></span>**Nftables**

#### A new filtering system

- Replace iptables and the filtering infrastructure
- No changes in
	- Hooks
	- Connection tracking
	- Helpers

#### A new language

- Based on a grammar
- Accessible from a library

#### Netlink based communication

- Atomic modification
- Notification system

## **History**

#### Introduced in 2008

- Developped and presented by Patrick McHardy at NFWS2008
- Presentation took 3 hours
- Alpha stage in 2008

## Development did stop

- Patrick McHardy did not finish the code alone
- Nobody did join the effort

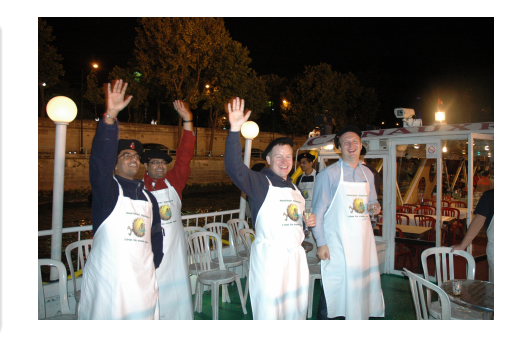

## Video Interlude

#### The video

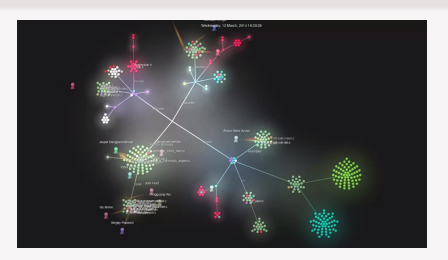

<http://www.youtube.com/watch?v=DQp1AI1p3f8>

#### Video generation

- Video generated with gource
- Various git history have been merged
- File path has been prefixed with project name

#### Should have "Release often release early" ?

- Started by Patrick McHardy only
- Almost complete work presented during NFWS 2008  $\circ$
- Complex to enter the project

#### Too early ?

- No user were demanding for that explicitly
- Ipset was available and fixing the set issue  $\circ$
- Solution for dynamic handling was sufficient  $\circ$

#### Funding by Sophos/Astaro

- Pablo Neira Ayuso get funded by Astaro
- Work restart in 2012

#### Gaining momemtum

- Tomasz Bursztyka joined the development team
	- Work on Connman
	- Lack of libs was painful to him
	- Start to hack on nftables
- Google summer of code
	- 3 students
	- Some good results

## Inspired by BPF

- 4 registers
- o 1 verdict
- A extensive instructions set

#### Add Some Magic ?

reg = pkt.payload[offset, len]  $reg = cmp(regl, reg2, EQ)$ reg = pkt.meta(mark) reg = lookup(set, reg1)  $req = ct (req1, state)$ 

#### Easy creation of new matches

```
reg1 = pkt.payload[offset_src_port, len]
reg2 = pkt.payload[offset_dst_port, len]
reg = comp (req1, req2, EQ)
```
#### Kernel

- Tables: declared by user and attached to hook
- User interface: nfnetlink socket
	- ADD
	- DELETE
	- DUMP

#### **Userspace**

- libmnl: low level netlink interaction
- libnftables: library handling low-level interaction with nftables Netlink's API
- nftables: command line utility to maintain ruleset

#### Chain are created on-demand

- Chain are created via a specific netlink message
- Non-user chain are:
	- Of a specific type
	- Bound to a given hook

#### Current chain type

- filter: filtering table  $\circ$
- route: old mangle table
- nat: network address translation table  $\circ$

#### Converting user input

- Operation is made via a netlink message
- The userspace syntax must be converted
	- From a text message following a grammar
	- To a binary Netlink message

#### Linearize

- Tokenisation
- Parsing
- Evaluation
- Linearization

## From kernel to userspace syntax

#### Kernel send netlink message

o It must be converted back to text

## Conversion

- Deliniearization
- Postprocessing
- Textify

#### Example

```
ip filter output 8 7
  [ payload load 4b @ network header + 16 => reg 1 ]
    [ b i t w i s e reg 1 = ( reg=1 & 0 x 0 0 f f f f f f ) ^ 0x00000000 ]
   cmp eq reg 1 0x00500fd9 ]
    counter pkts 7 bytes 588 ]
```
#### is translated to:

ip daddr  $217.15.80.0/24$  counter packets 7 bytes 588 # handle 8

#### Event based notification

- Each rule update trigger an event
- Event is sent to userspace via nfnetlink

#### Userspace usage

- Implemented in libnftnl
- Program can update his view on the ruleset without dump  $\circ$ 
	- Initial dump
	- Follow updates

#### <span id="page-29-0"></span>A limited in-kernel size

- A limited set of operators and instructions
- A state machine
- No code dedicated to each match
	- One match on address use same code as a match on port
	- New matchs are possible without kernel modification

#### LOC count

- 50000 LOC in userspace
- only 7000 LOC in kernel-space

#### Pseudo state machine instruction

- Current instructions cover need found in previous 10 years
- New instruction require very limited code

#### Development in userspace

- A new match will not need a new kernel
- ICMPv6 implementation is a single userspace patch

## Example of ICMPv6

```
include/datatype.h | 2 ++
include/payload.h | 14 +++++++++++
src/parser.y | 33 +++++++++++++++++++++++++++---
src/payload.c | 59 ++++++++++++++++++++++++++++++++++++++++++++++++++++++++
src/scanner.1 | 4 ++5 files changed, 109 insertions(+), 3 deletions(-)
```
## Example of ICMPv6

**static const struct** datatype icmp6\_type\_type = {<br>type =  $TYPE$  ICMP6 TYPE.  $\begin{array}{rcl}\n\text{type} &=& \text{TYPE\_ICMPG\_TYPE}, \\
\text{name} &=& \text{"tempv6_type",}\n\end{array}$  $\begin{array}{rcl} \text{name} & = \text{"icmpv6_type"}\,,\ \text{desc} & = \text{"lCMPv6 type"}\,. \end{array}$ . desc = "ICMPv6 t ype " , . by teorder  $=$  BYTEORDER\_BIG\_ENDIAN,<br>size  $=$  BITS PER BYTE.  $=$  BITS PER BYTE.  $b$ asetype =  $\&$  integer type. . sym\_tbl =  $&$  =  $&$  ai cmp6  $\overline{t}$  ype\_tbl , } ; #define ICMP6HDR FIELD ( name, member ) \ HDR\_FIELD ( \_\_name , struct icmp6\_hdr , \_\_\_ member ) #define ICMP6HDR\_TYPE(\_\_name, \_\_type, \_\_member) \ HDR\_TYPE( name, type, struct icmp6 hdr, member) **const struct** payload\_desc payload\_icmp6 = {<br>name  $=$  "icmpv6".  $\begin{array}{ccc} \n \text{name} & = & " \text{i} \text{cmp} \cdot \text{m} \text{cm} \\ \n \text{base} & = & \text{PAYI OAD} \text{B} \n \end{array}$ = PAYLOAD\_BASE\_TRANSPORT\_HDR,<br>=  $\frac{1}{2}$  $\begin{array}{rcl} \text{templates} & = & \{ \\ \text{ICMP6HDR TYPEI} & \end{array}$  $[ICMP6HDR_TYPE]$  =  $ICMP6HDR_TYPE("type", &icmp6_type, &icmp6_type),$ <br> $[ICMP6HDRCODE]$  =  $ICMP6HDRFIELD("code", icmp6 code).$ [ICMP6HDR\_CODE] = ICMP6HDR\_FIELD ( " code " , icmp6\_code ) , [ICMP6HDR\_CHECKSUM] = ICMP6HDR\_FIELD (" checksum", icmp6\_cksum),<br>[ICMP6HDR\_PPTR] = ICMP6HDR\_FIELD (" parameter-problem", icmp = ICMP6HDR\_FIELD ( " parameter-problem " , icmp6\_pptr) , [ICMP6HDR MTU] = ICMP6HDR FIELD ( " packet-too-big " , icmp6 mtu ) ,  $[ICMP6HDR\_ID]$  = ICMP6HDR\_FIELD("id", icmp6\_id),<br>|ICMP6HDR\_SEQ| = ICMP6HDR\_FIELD("sequence", icmp [ICMP6HDR\_SEQ] = ICMP6HDR\_FIELD("sequence", icmp6\_seq),<br>[ICMP6HDR\_MAXDELAY] = ICMP6HDR\_FIELD("max-delay", icmp6\_maxc = ICMP6HDR\_FIELD ( "max-delay" , icmp6\_maxdelay ) , } , } ;

## <span id="page-33-0"></span>Basic utilisation

#### File mode

nft -f ipv4-filter

#### Command line mode

**nft add rule** ip filter input top dport 80 drop **nft list table** filter −a **nft delete rule** filter output handle 10

#### CLI mode

```
# nft -in f t > l i s t table
< cli >:1:12 - 12: Error: syntax error, unexpected end of file, expecting stri
l i s t table
            \Lambdanft> list table filter
table filter {
  chain input {
   ip saddr 1.2.3.4 counter packets 8 bytes 273
```
## Set handling

#### Interests of sets

- One single rule evaluation
- Simple and readable ruleset
- Evolution handling

#### Anonymous set

```
nft add rule ip global filter \
     ip daddr {192.168.0.0/24, 192.168.1.4} \tcp dport {22, 443} \accept
```
#### Named set

```
nft add set global ipv4_ad { type ipv4_addr;}
nft add element global ipv4 ad \{ 192. 168. 1.4, 192. 168. 1.5 \}nft delete element global ipv4 ad \{ 192. 168. 1.5 \}nft add rule ip global filter ip saddr @ipv4_ad drop
```
## **Mapping**

#### Principle and interest

- Associative mapping linking two notions
- A match on the key trigger the use of the value
- Using addresses, interfaces, verdicts

#### Examples

- Anonymous mapping:
	- # **nft add rule** filter output ip daddr vmap \  ${192.168.0.0/24 =} > drop, 192.168.0.1 =} > accept$

#### Named mapping:

```
# nft -inft > add map filter verdict map { type ipv4 address => verdict; }
n ft > add element filter verdict map { 1.2.3.5 => drop}
nft > add rule filter output ip daddr vmap @verdict map
```
## Usage example

```
set web servers {
 type ipv4_add ress
 elements = { 192.168.1.15, 192.168.1.5}
}
map admin map {
 type ipv4_address => verdict
 elements = \{ 192.168.0.44 \rightleftharpoons \text{jump logmeter, } \}192.168.0.42 => jump logmetrue, 192.168.0.33 => accept}
}
chain forward {
 ct state established accept
 ip daddr @web servers top dport ssh ip saddr map @admin map
 ip daddr @web servers top dport http log accept
 ip daddr @web_servers tcp dport https accept
 counter log drop
}
chain logmetender {
 log limit 10/minute accept
}
chain logmetrue {
 counter log accept
}
```
}

## IPv4 and IPv6 filtering

#### Don't mix the old and the new

- Tables are defined relatively to a IP space
- Must declare a table
	- for each protocol
	- for each chain/hook

#### Basic filtering chains

```
table filter {
   chain input { type filter hook input priority 0; }
   chain forward { type filter hook forward priority 0; }
   chain output { type filter hook output priority 0; }
}
table ip6 filter {
   chain input { type filter hook input priority 0; }
   chain forward { type filter hook forward priority 0; }
   chain output { type filter hook output priority 0; }
}
```
## Handling of IPv4 and IPv6

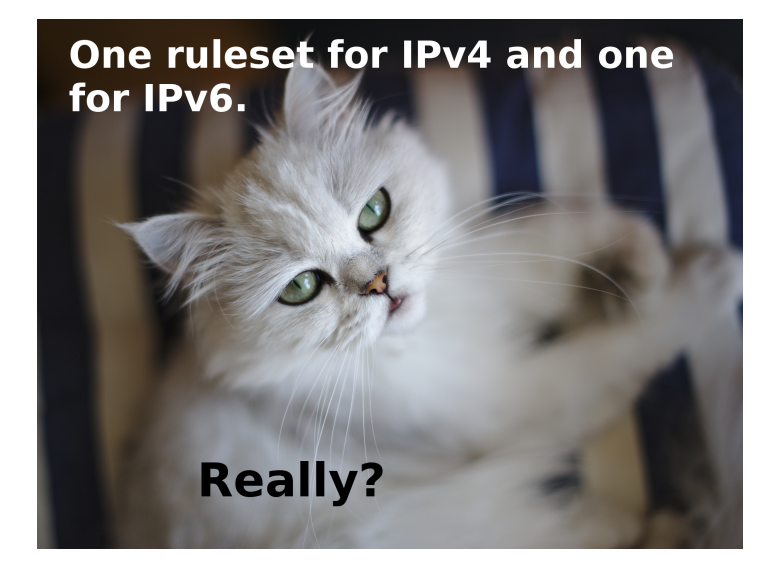

Éric Leblond (Nefilter Coreteam) [nftables, far more than %s/ip/nf/g](#page-0-0) February 18, 2015 45/65

## Inet filtering

#### Kernel side

- Introduce a new NFPROTO INET family
- Realize dispatch later based on the effective family
- Activate IPv4 and IPv6 features when needed

#### Example

}

```
table inet filter {
   chain input {
    type filter hook input priority 0;
    ct state established, related accept
    iif lo accept
    ct state new iif != lo tcp dport {ssh, 2200} \
        top flags == syn counter \
        log prefix "SSH attempt" group 1 \
        accept
    ip saddr 192.168.0.0/24 tcp dport { 9300, 3142} counter accept
    i p 6 saddr 2a03 :2880:2110: df07 : fa ce : b00c : 0 : 1 drop
  }
```
## Result: easy handling of IPv4 and IPv6

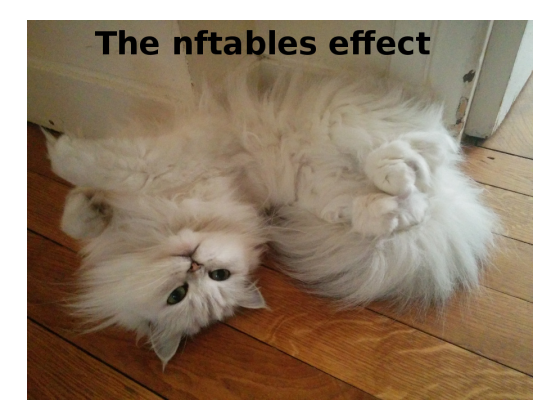

Éric Leblond (Nefilter Coreteam) [nftables, far more than %s/ip/nf/g](#page-0-0) February 18, 2015 47/65

#### Ipset usage

- Choose set type
- Among the possible choices

#### The set subsystem

- Various set types are available
	- hash
	- rbtree

#### No selector exists

## Dynamic set choice (2/2)

#### Constraint based selection

- Select set based on user constraint
- Memory usage
- Lookup complexity

#### Syntax

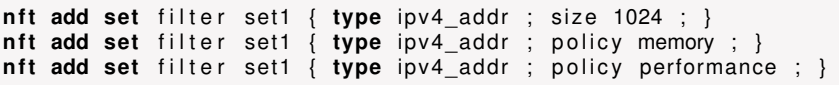

#### **Status**

- Available in Linux 3.18
- And nftables v0.4.

#### **Policy**

- Laptop can access to outside
- Only SSH allowed in
	- But logged in ulogd via nflog
- Default drop are logged too

#### VM Policy

- Limited list of VMs can access to outside
- No entry

## Complete example

```
table ip nat {
 chain postrouting
     type nat hook postrouting priority -150;
     ip saddr 192.168.56.0/24 oi wlan0 masquerade
}
table inet filter {
  set lxcs {
     type ip v4 addr
     elements = { 192.168.56.4, 192.168.56.18, 192.168.56.42}
  }
  chain input {
     type filter hook input priority 0;
     ct state established related counter accept
     iif lo accept
     ip6 nexthdr ipv6–icmp accept
     tcp dport ssh log group 2 prefix "SSH access" accept
     iif wlan0 drop
     log group 1 prefix "INPUT dflt drop" drop
  }
  chain forward
     type filter hook forward priority 0;
     ct state established related counter accept
     ip saddr @lxcs ct state new accept
     log group 1 prefix "FWD dflt drop" drop
  }
```
}

#### Add a LXC container

**nft** > add element inet filter lxcs {192.168.56.22}

Delete one

nft> delete element inet filter lxcs {192.168.56.4}

Éric Leblond (Nefilter Coreteam) [nftables, far more than %s/ip/nf/g](#page-0-0) February 18, 2015 52 / 65

#### THE FOLLOWING SLIDE CONTAINS IMAGES THAT MAY HURT THE SENSITIVITY OF SOME CATS.

## The young guard

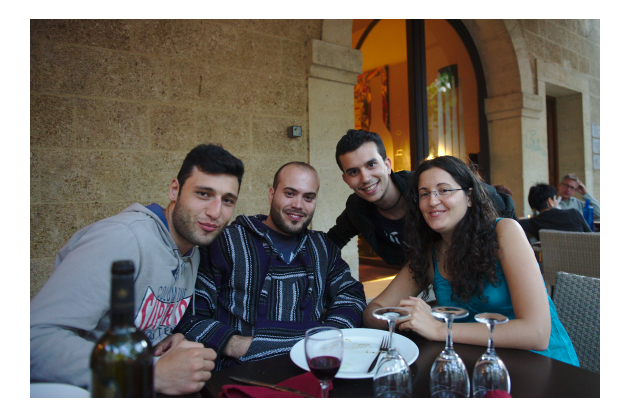

Guiseppe Longo Arturo Borrero Gonzales Alvaro Neira Ayuso Ana Rey Google Summer of Code

for Women

#### Regression test

- Test nft command and check result
- Most features are tested
- Sponsored by OPW
- Already led to fixes

#### Example

```
any/queue.t: OK
any/ct.t: WARNING: line: 59: 'nft add rule -nnn ip test-ip4 \
       output ct expiration 30': \
        'ct expiration 30' mismatches 'ct expiration "30s"'
any/ct.t: WARNING: line: 61: 'nft add rule -nnn ip test-ip4 \
        output ct expiration != 233': \
        'ct expiration != 233' mismatches 'ct expiration != "3m53s"'
```
#### Principle

- Distribute ruleset across the network
- Support master/slave
- Deploy ruleset for non gateway systems

#### Implementation

- Use notification system
- Collect update and distribute them  $\circ$

#### Current state

- Bootstrapped during summer
- Basic mode working
- No encryption yet

Get it, try it, hack it

<http://git.netfilter.org/nft-sync/>

#### Provide tools compatibility

- Use old tools with new nftables framework
- Convert old command lines to new internal syntax

#### Multi layer compatibility

- Bridge level: ebtables
- IP level: iptables

#### Exporting ruleset

- Can currently be done via a single nft command
- XML and JSON format
- o nft list ruleset is doing it in text mode

#### Importing ruleset

- $\circ$  nft  $-f$  is enough
- Needs a recent kernel

#### <span id="page-53-0"></span>High level library for third party software  $\circ$

- Network manager
- Firewall management interfaces
- It will be based on nftables
	- Using same command line
	- Providing transaction feature

No real difference

#### Different keywords related to Netfilter  $\circ$

- ⊙ ct
- meta
- May be possible to merge  $\bullet$

#### <span id="page-55-0"></span>A huge evolution

- Solving iptables problem
- An answer to new usages
	- Set handling
	- Complex matches
	- IPv4 and IPv6 in one table

#### Already usable

- Main features are here
- Compatibility can be used

## <span id="page-56-0"></span>Questions ?

#### **Do you have questions ?** Thanks to

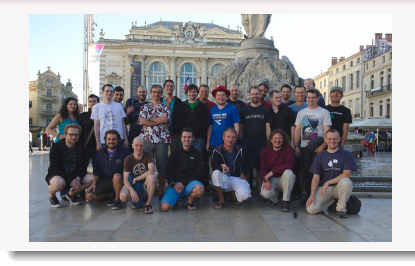

- Netfilter team
- Google for GSoC 2014  $\circ$
- Outreach Program for Women

## More information

Netfilter :

<http://www.netfilter.org>

Nftables wiki:

<http://wiki.nftables.org>

#### Contact me

- Mail:
	- <eric@regit.org>
- **Twitter: @Regiteric**